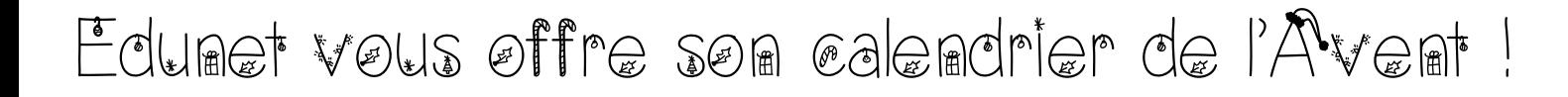

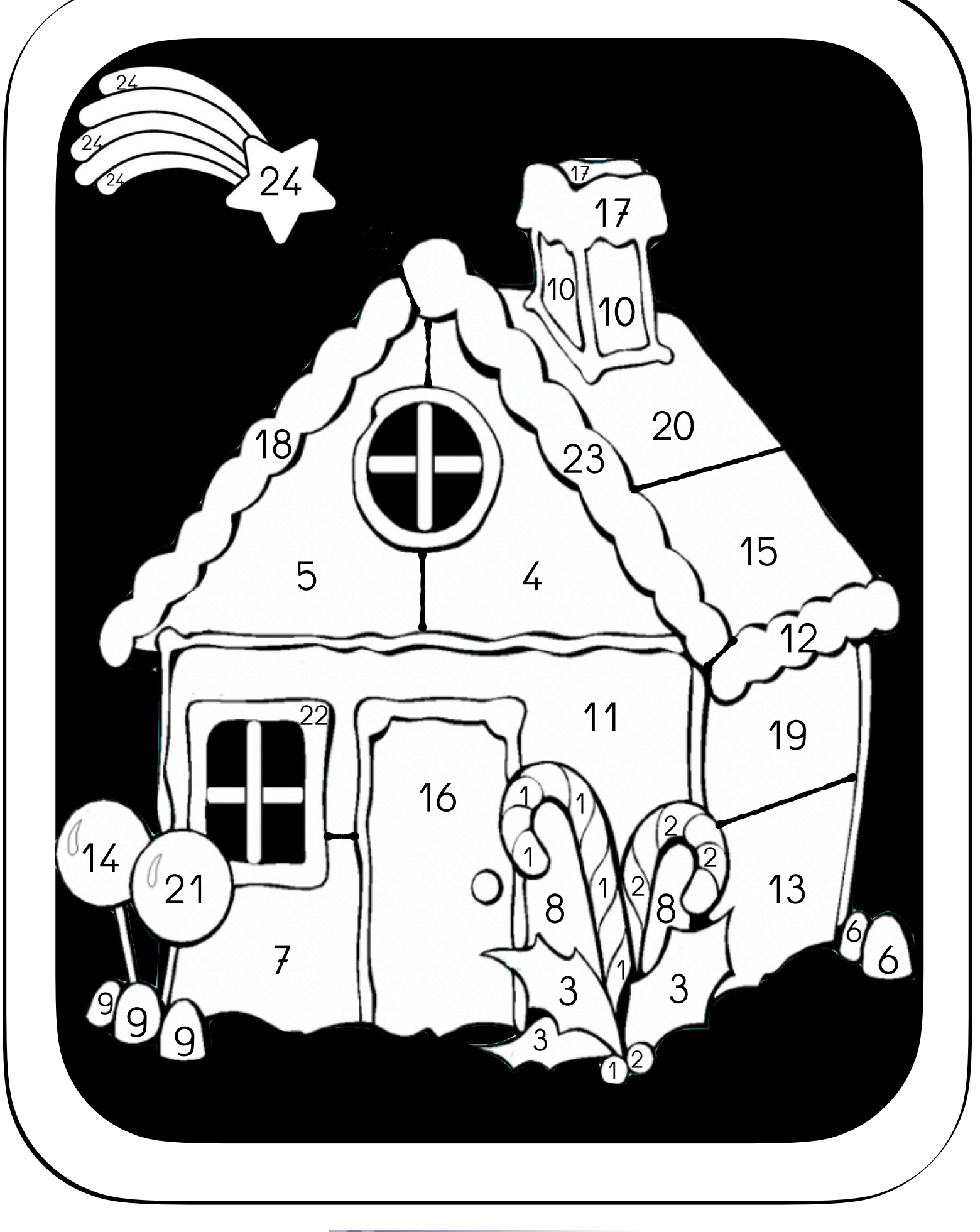

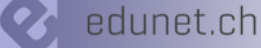

Idée pour décorer le calendrier de l'Avent d'Édunet:

- *• Imprimer le fichier sur un papier calque A3*
- *• Chaque jour, l*'*enfant colorie au crayon de couleur la case avec le num*é*ro du jour*

*Si l*'*on veut cr*é*er une bordure en sucre d*'*orge plut*ô*t que de simplement colorier le tour voici une d*é*marche: possible:*

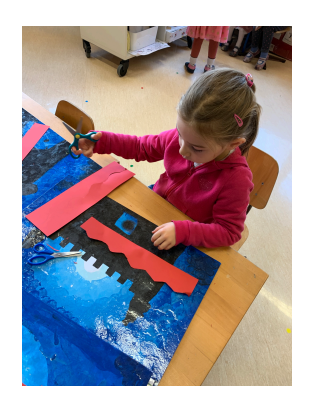

*1.pr*é*parer 2 cartons bristol rouge par* é*l*è*ve de 35/10 cm* (*et pr*é*voir une vague au milieu au crayon*)

*2.l*'*E d*é*coupe sur la vague et obtient 4 bandes rouges*

*3.Coller* à *la colle en b*â*ton autour du coloriage 4.A l*'*aide d*'*un gabarit avec les nombres 1-24*

*pos*é à *l*'*int*é*rieur du cadre, l*'*E* é*crit les nombres au crayon sur le bord rouge puis les d*é*core* à *l*'*aide de stylos dor*é*s/argent*é*s*

*5.Avec un m*é*lange cr*è*me* à *raser-colle blanche* (*en m*ê*me proportion*) *et un peu de peinture blanche* (*bien m*é*lang*é*s*)*, l?e badigeonne des lignes blanches entre les chiffres pour donner un effet cr*è*me fouett*é*e. Cela met juste un peu* 

*plus de temps* à *s*é*cher mais l*'*effet est sympa.*

- *6. On peut encore agr*é*menter le tout de paillettes lorsque c*'*est sec*
- *7. Fabriquer un mini bonhomme de pain d*'é*pices* à *fixer avec de la Patafix. Il se baladera de jour en jour sur la bonne case tel un pion jusqu*'*au jour de No*ë*l.*
- *8. Pr*é*voir un petit cordon torsad*é *basique rouge et blanc et le suspendre*  à *une fen*ê*tre en esp*é*rant avoir un joli effet vitrail de No*ë*l! Bon bricolage!*

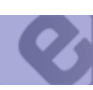

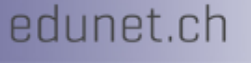

réseau informatique<br>pédagogique romand

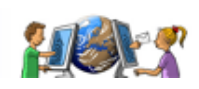

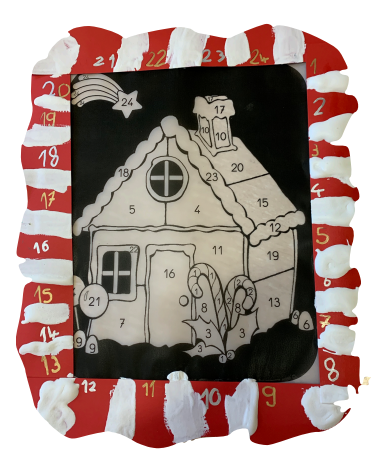

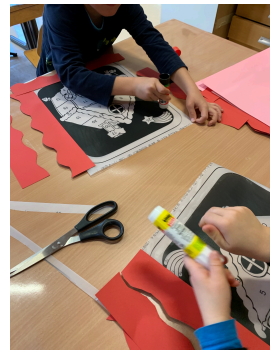

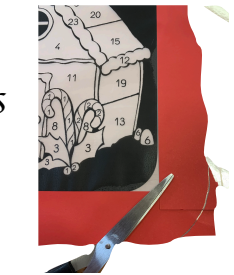

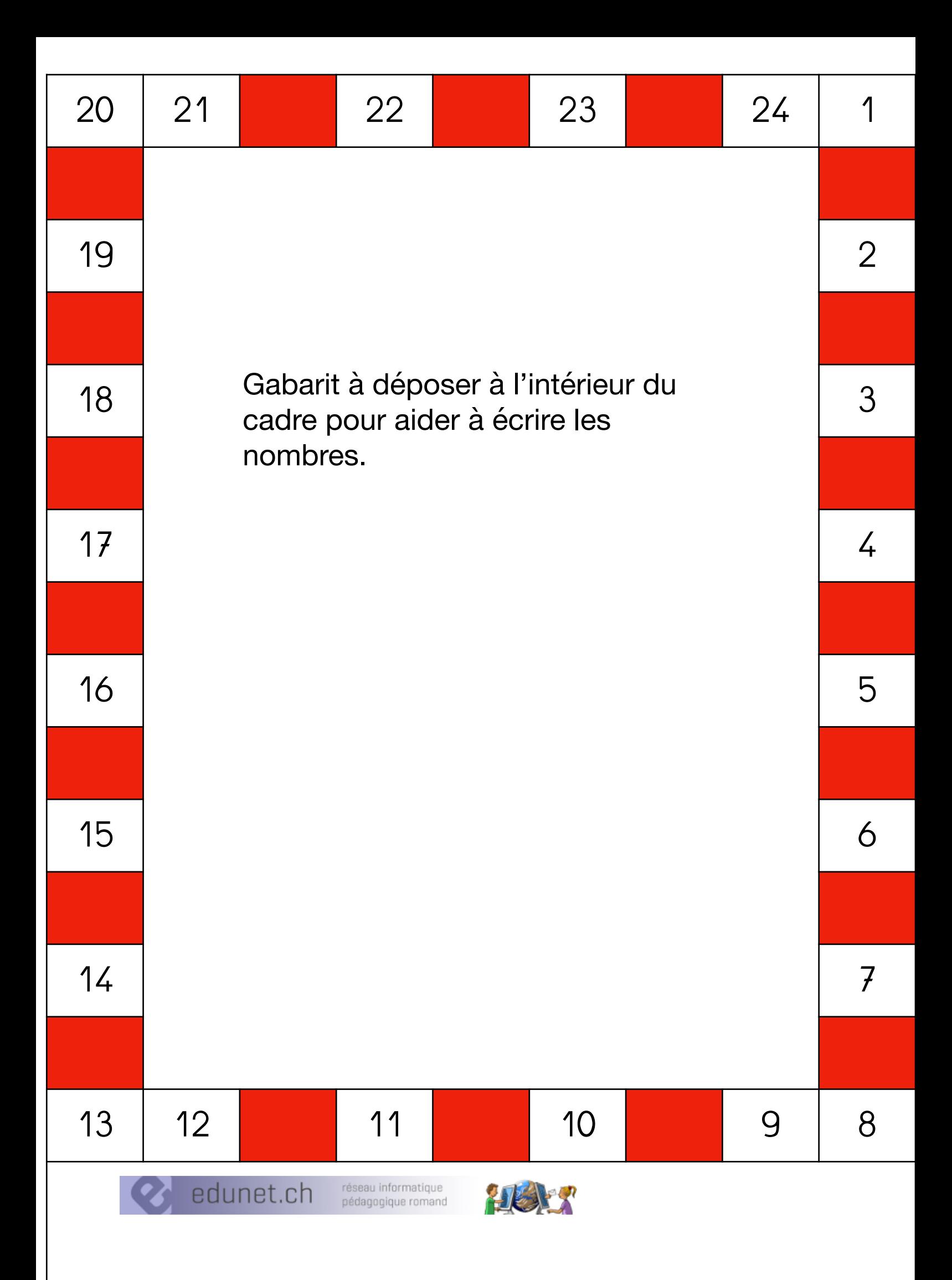

## Proposition bonhomme de pain d'épices en guise de pion $\overset{\circ}{\heartsuit}$  $\overset{\circ}{\heartsuit}$  $\overset{\circ}{\heartsuit}$  $\circ$   $\circ$  $\circ$   $\circ$ Ó,  $\mathrel{\bigtriangledown}$ OOS OOS  $\infty$  $\infty$  $\infty$  $\bigcirc$  $\bigcirc$  $\frac{0}{0}$  $\tilde{\bigcirc}$  $\bigcirc$  $\circ$   $\circ$  $\circ$   $\circ$  $\circ$   $\circ$  $\circ$   $\circ$  $\circ$   $\circ$ OORG  $88$  $\heartsuit$  $\mathcal{Q}$  $\bigcirc$  $\infty$  $\infty$  $\qquad \qquad \Box$  $\bigcirc$  $\bigcirc$  $\bigcirc$  $\bigcirc$  $\overline{O}$  $\overset{\circ}{\heartsuit}$  $\overset{\circ}{\heartsuit}$ OORGO  $\circ$   $\circ$  $OORC$  $\bigcirc$  $\widetilde{\Xi}$  $\sum_{i=1}^{n}$  $\overline{O}$  $\overline{O}$  $\bigcirc$  $\bigcap$  $\circ$   $\circ$  $\circ$   $\circ$  $\circ$   $\circ$  $\circ$   $\circ$  $\circ$   $\circ$

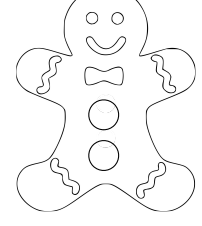

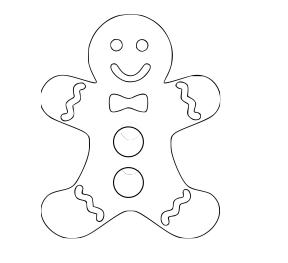

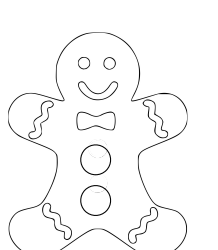

 $\bigcirc$  $\infty$  $\overline{O}$ 

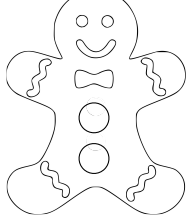

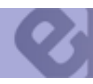

edunet.ch

réseau informatique pédagogique romand

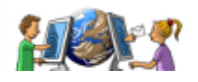